#### Introduction To Yasca

Presented at NYPHP

24 February 2009 Michael V. Scovetta

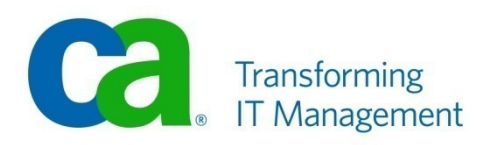

- $\blacksquare$  Who Am I?
- What is Yasca?
- How does it work?
- **Requirements**
- How should I use it?
- **The Future of Yasca**
- Demonstration
- **Questions?**

## Who Am I?

- **Development** 
	- $C_A \sim 2002$
	- Perl, Java, PHP
- **Information Security** 
	- $\blacksquare$  UBS ~2005
- **Security Consulting** 
	- Cigital  $~2008$
- **Architecture** 
	- $C_A \sim 2008$

### What is Yasca?

- Yasca started as a set of perl scripts that grepped through source code looking for XSS vulnerabilities.
	- <%=request.getParameter("foo")%>
	- <?=\$\_REQUEST["foo"]?>
- **Then I needed to do multi-line searches:** 
	- String s = request.getParameter("foo"); out.println(s);
- As I wrote more rules, I found other scanners that already had many of them.
- So I made calls out to them.
- Then everything got nasty and I wrote it all from scratch again in PHP.

### What is Yasca?

- Yasca is an open-source tool that can help you analyze program source code.
- It leverages several static analysis tools.
	- PMD (http://pmd.sourceforge.net/)
	- J-Lint (http://artho.com/jlint/)
	- Pixy (http://pixybox.seclab.tuwien.ac.at/pixy/)
	- FindBugs (http://findbugs.sourceforge.net/)
- It can be used to scan virtually any file type, not only traditional source code.
- Yasca is written in command-line PHP and released under the BSD license.

#### How Does it Work?

- **Architecture based on plug-ins.** 
	- "Major Plug-in" => calls another tool to do the scan
		- e.g. PMD, J-Lint, FindBugs, Pixy, Grep
	- "Minor Plug-in" => uses embedded logic
		- **Relatively easy to write, extremely flexible**

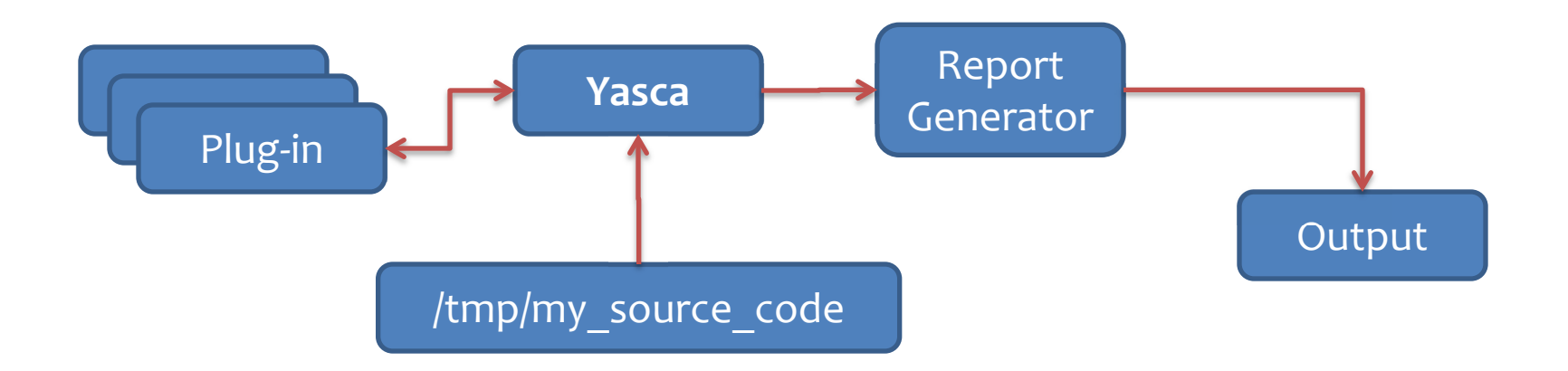

- Yasca has plug-ins capable of scanning many file types, including Java, C/C++, PHP, COBOL, ASP, JavaScript, HTML, CSS, and Visual Basic.
- A special plugin (Grep) is designed to make new rules extremely easy to write.
	- **Just define a regular expression, the file types it's** applicable to, and a name for your rule and drop it in the "plugins" directory.
	- An example will follow.

### Requirements

- Yasca has few base requirements:
	- PHP (Windows binaries included)
	- Java 1.5 (for PMD, FindBugs, and Pixy)
- **Theorem Yasca has been tested on Windows XP, Vista,** and a few flavors of Linux.
- **If you find bugs or incompatibilities, please let** me know!
	- scovetta@users.sourceforge.net

### How Should I Use It?

- Yasca can be used in a number of different ways, including as a:
	- checkpoint within a formal SDLC
	- desktop tool for developers
	- tool integrated into a source code repository

- In its current form, Yasca is best suited for use as a developer tool.
	- i.e. run Yasca each week on your code base.

### The Future of Yasca

- Future versions of Yasca may include the following features:
	- "diff" -- compare last week's results to this week's
	- data flow analysis / taint propagation
	- **Program Query Language** 
		- http://pql.sourceforge.net/
	- Central results repository
- More information is available on the OWASP Project Page:
	- http://www.owasp.org/index.php/Category:OWASP\_Yasca\_Project\_Roadmap

[root@ardonis yasca]# ./yasca Yasca 1.2 - http://yasca.sourceforge.net - Designed & Developed by Michael V. Scovetta

Usage: yasca [options] directory Perform analysis of program source code.

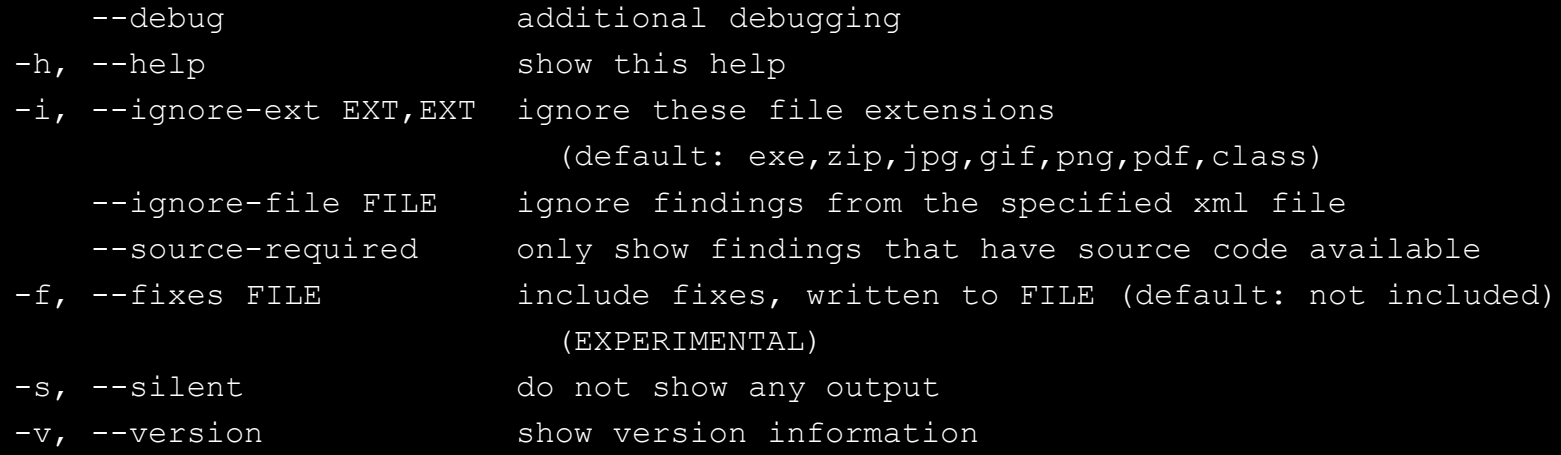

Examples:

yasca c:\source\_code yasca /opt/dev/source\_code yasca -o c:\output.csv --report CSVReport "c:\foo bar\quux"

[root@ardonis yasca]#

[root@ardonis yasca]# ./yasca resources/test Yasca 1.2 - http://yasca.sourceforge.net - Designed & Developed by Michael V. Scovetta

Initializing components... Starting scan. This may take a few minutes to complete... Forking external process (FindBugs)... External process completed... Forking external process (PMD) for ./plugins/default/pmd/yasca.xml... External process completed... Forking external process (PMD) for ./plugins/default/pmd/yasca-rules.xml... External process completed... Creating report... Results have been written to /root/Desktop/Yasca/Yasca-Report-20090127013827.html

[root@ardonis yasca]#

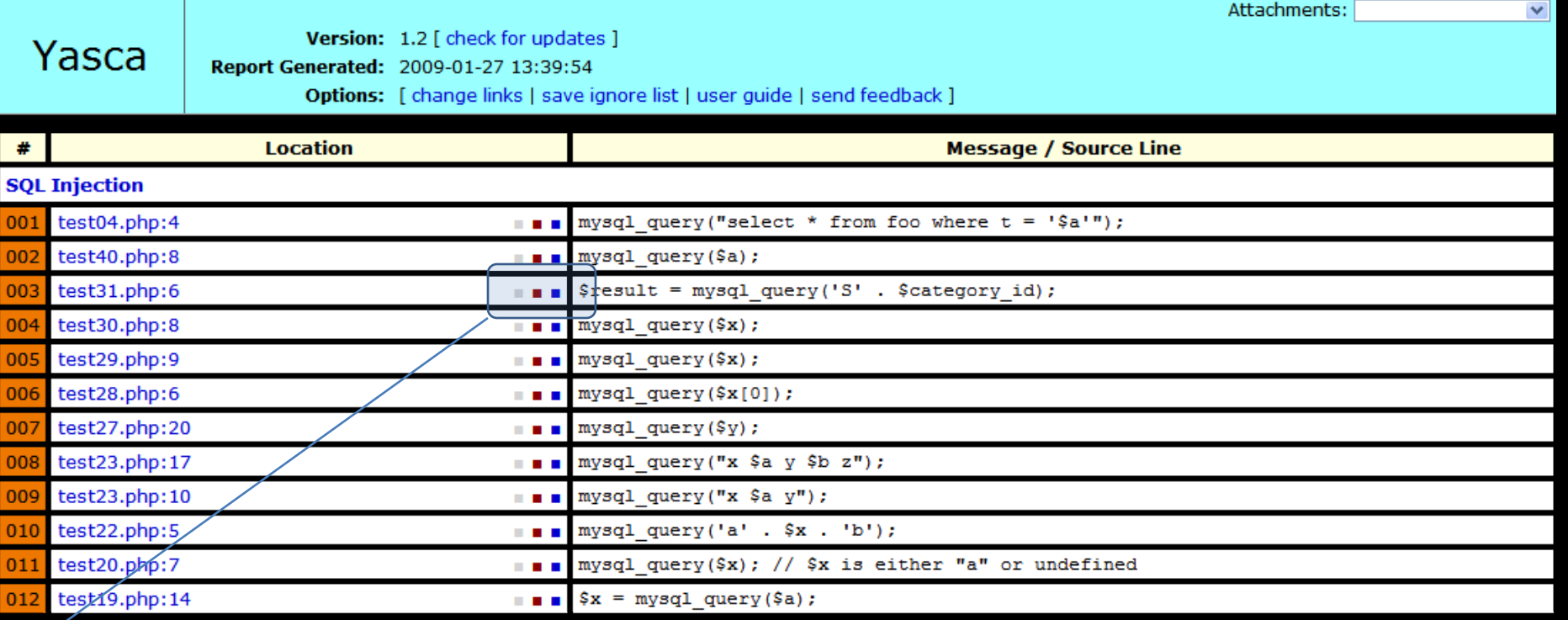

**Source Code Context (lines before/after finding)** 

- **Problem description**
- **Proposed fix (where applicable)**
- Add finding to the ignore list

## Writing a Simple Rule Using the Grep Plug-in

■ Problem: Management believes that developers have been embedding social security numbers directly in source code.

■ Solution: Use Yasca and the 'Grep Plug-in' to scan all source code files for social security numbers.

[root@ardonis yasca]# less ./plugins/default/grep/SSN.grep

```
name = Social Security Number Found in Source Code
file type = JAVA, php, NET, HTML
grep = /[\hat{\ddot{\cdot}}\ddot{\cdot}] \ddot{\cdot} \ddot{\cdot} \ddot{\cdot} \ddot{\cdot} \ddot{\cdot} \ddot{\cdot} \ddot{\cdot} \ddot{\cdot} \ddot{\cdot} \ddot{\cdot} \ddot{\cdot} \ddots]category = Compliance: Sensitive Data
category link = http://en.wikipedia.org/wiki/Social security number
severity = 1description =
Social security numbers should never be embedded in program source
code.
END;
```
# Questions?

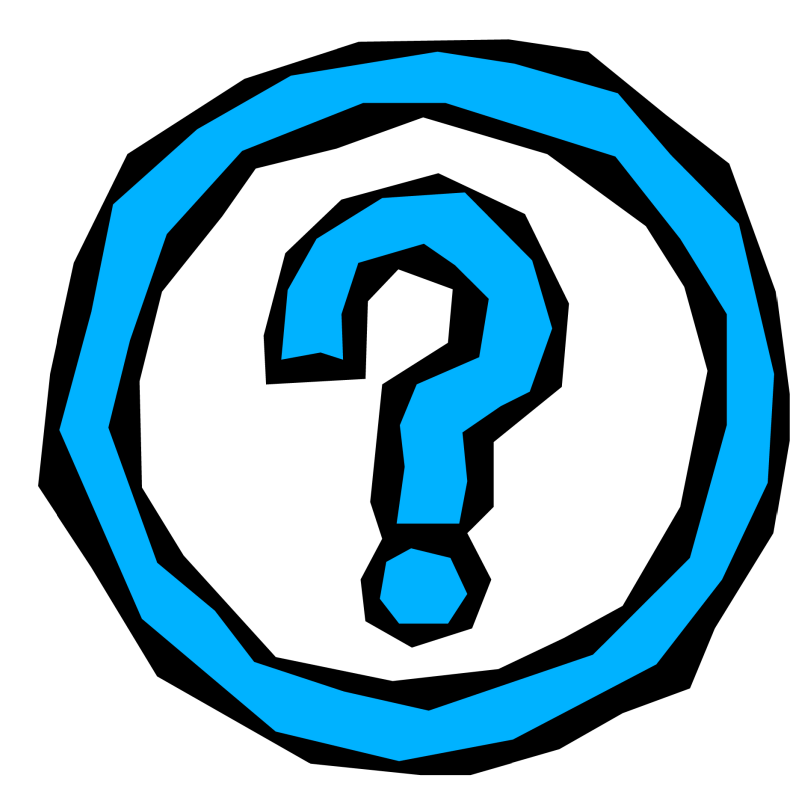

- **This presentation will be posted on** www.yasca.org tonight.
- **Please send comments, feedback, bug reports,** feature requests, questions, etc. to:
	- scovetta@users.sourceforge.net
- **Thank you for listening!!**